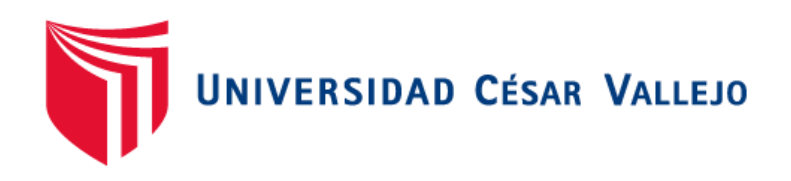

# **FACULTAD DE INGENIERÍA Y ARQUITECTURA ESCUELA PROFESIONAL DE INGENIERÍA DE SISTEMAS**

Implementación de un sistema experto como apoyo en la

gestión de incidencias de telecomunicaciones en una

empresa, 2023.

# **TESIS PARA OBTENER EL TÍTULO PROFESIONAL DE:**

Ingeniero de Sistemas

# **AUTOR:**

Hurtado Huaman, Henry David (orcid.org/0009-0003-0120-446X)

### **ASESOR:**

Mgtr. Johnson Romero, Guillermo Miguel (orcid.org/0000-0003-0352-1971)

# **LÍNEA DE INVESTIGACIÓN:**

Sistemas de Información y Comunicaciones

# **LÍNEA DE RESPONSABILIDAD SOCIAL UNIVERSITARIA:**

Innovación tecnológica y desarrollo sostenible

**LIMA – PERÚ 2023**

#### <span id="page-1-0"></span>**DEDICATORIA**

Con cariño y gratitud, dedico esta investigación a mis queridos padres, quienes han sido y continúan siendo mi incondicional apoyo en mi camino hacia el éxito.

### <span id="page-2-0"></span>**AGRADECIMIENTO**

Agradezco de corazón a Dios por bendecir mi camino y brindarme salud para alcanzar mis metas.

A mis queridos padres, les agradezco de manera incondicional por su apoyo durante esta etapa y por ser un ejemplo de valores y ética.

# ÍNDICE DE CONTENIDOS

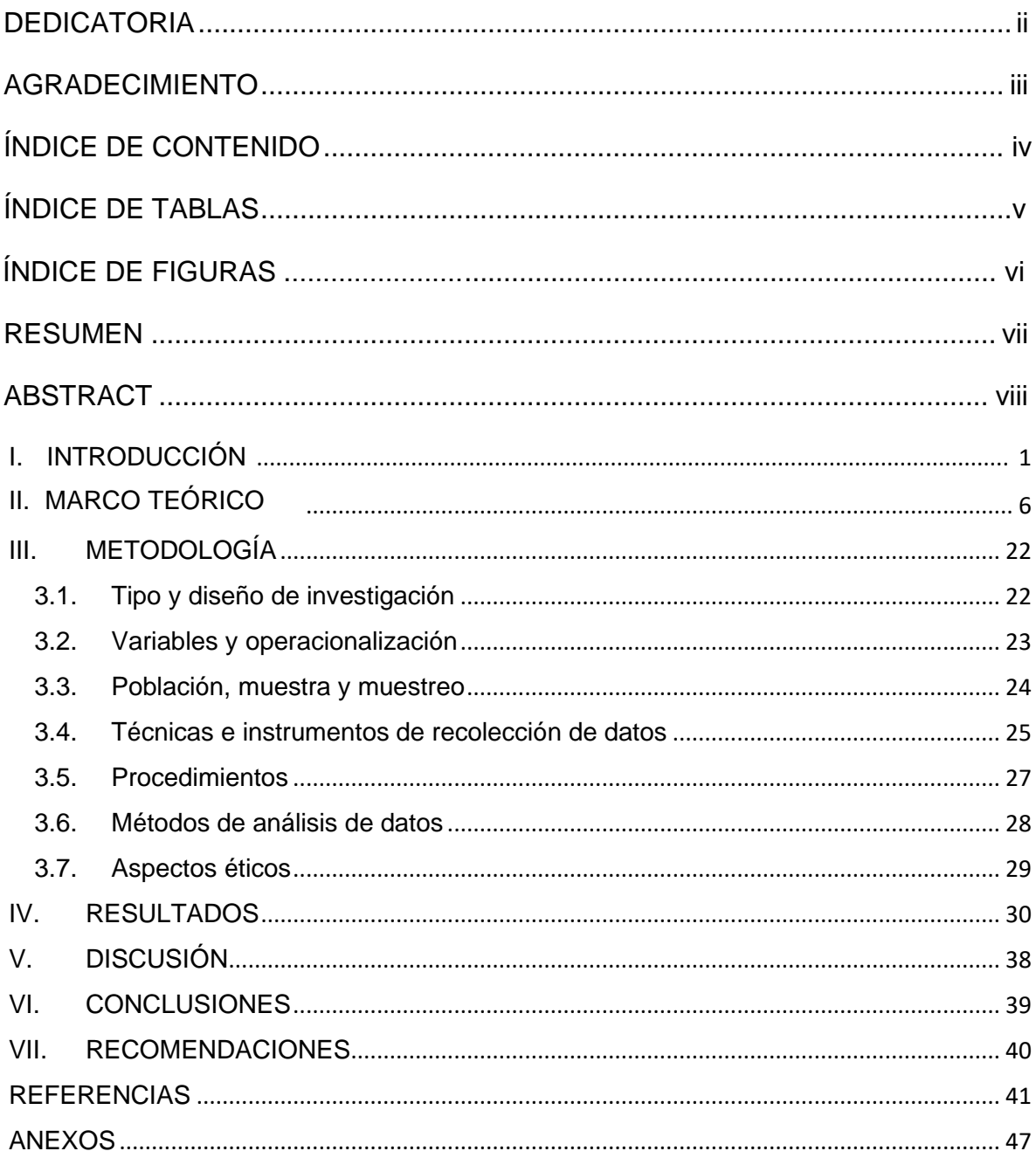

# ÍNDICE DE TABLAS

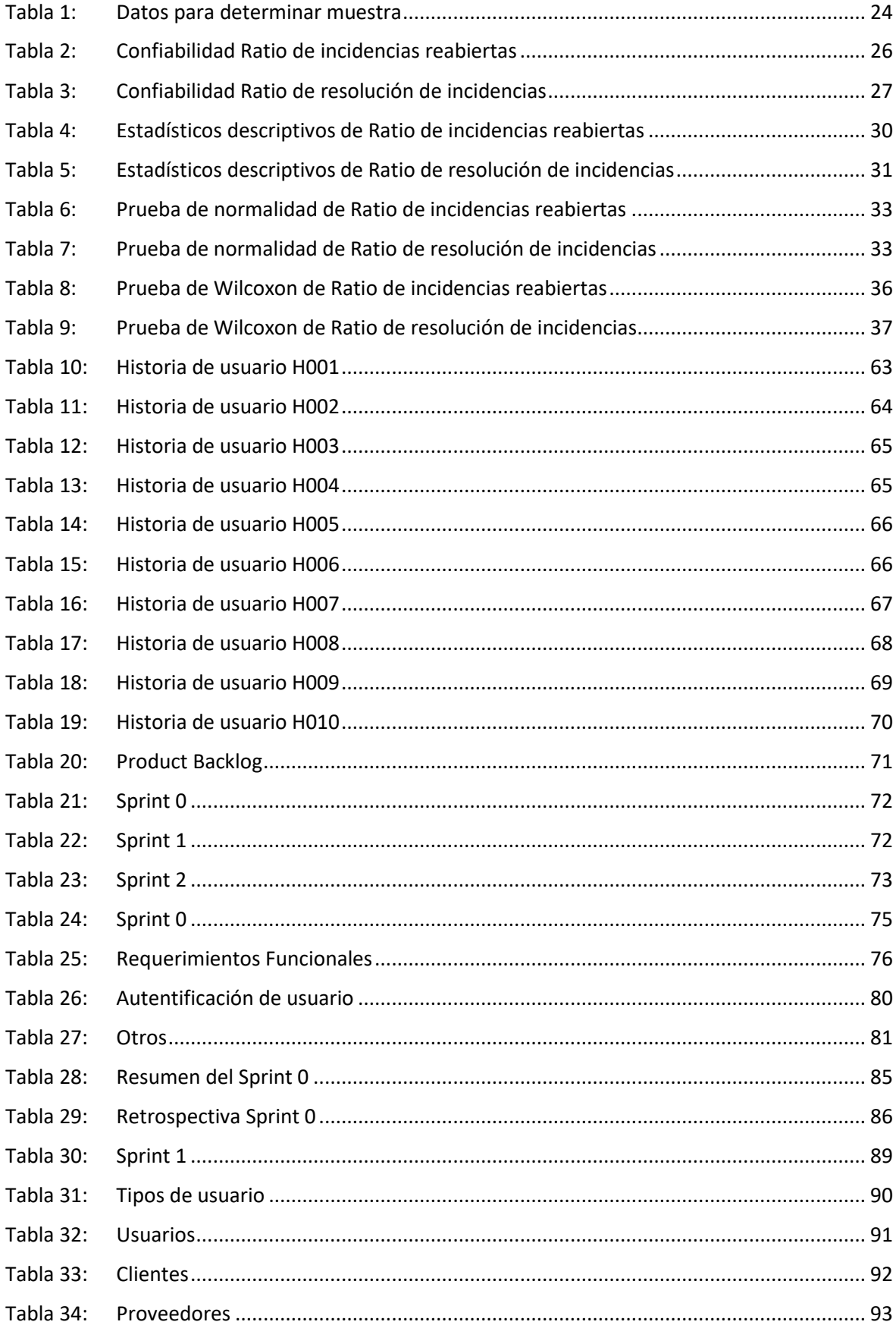

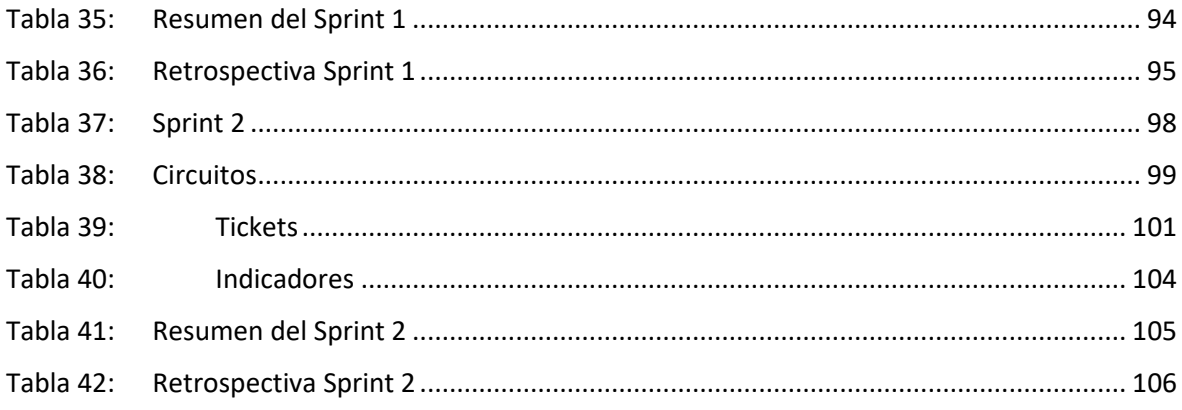

# **ÍNDICE DE FIGURAS**

<span id="page-6-0"></span>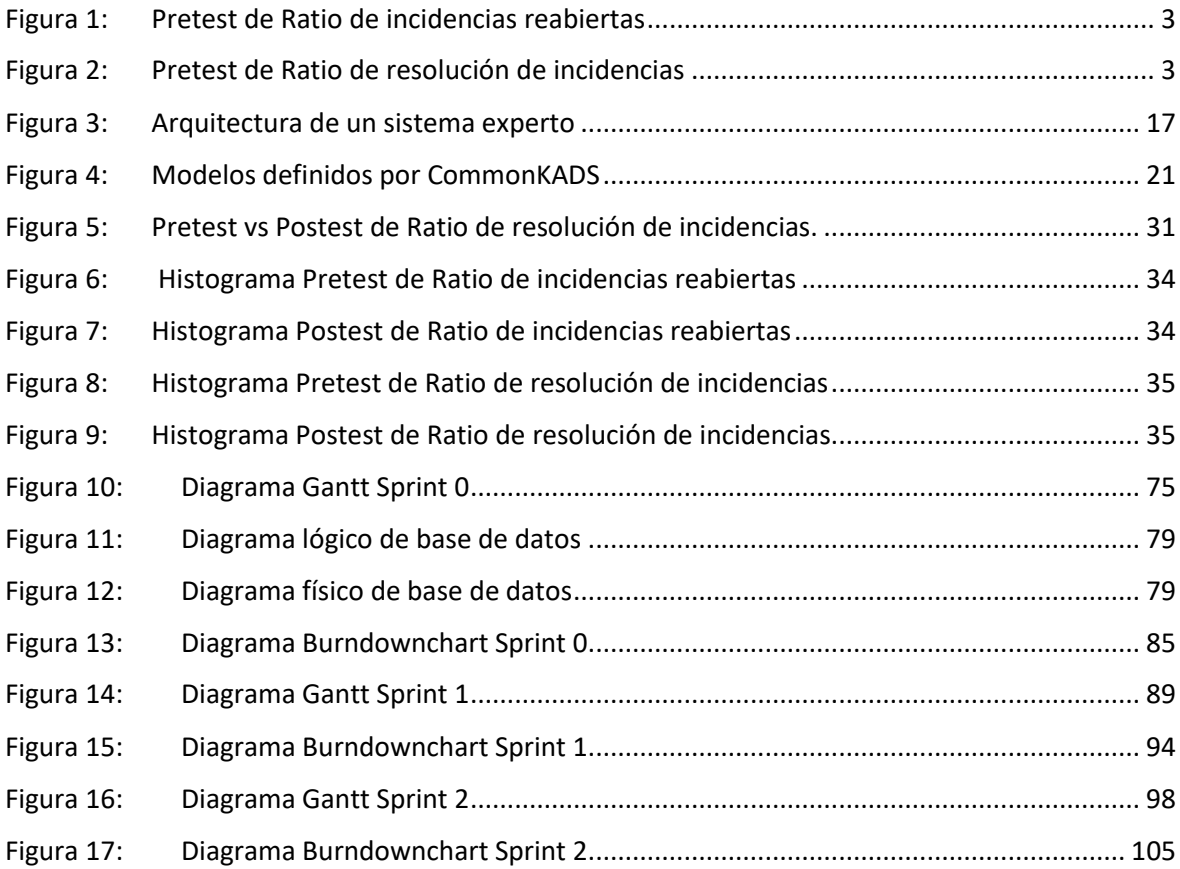

#### **RESUMEN**

<span id="page-7-0"></span>En este trabajo de investigación se aborda el análisis, diseño y ejecución de un sistema experto destinado a gestionar las incidencias en el ámbito de las Telecomunicaciones en la empresa Grupo IB Ibermatica S.A.C. El enfoque utilizado en la investigación fue de carácter aplicado, mediante un diseño Pre experimental, con el propósito de resolver el problema mediante el desarrollo de un sistema.

El objetivo de la tesis fue determinar la influencia de un sistema experto para mejorar la gestión de incidencias de telecomunicaciones en Grupo IB Ibermatica S.A.C. Se utilizó la metodología MAS-CommonKads adaptada a las etapas y requisitos del proyecto. Los lenguajes de programación empleados fueron PHP, JavaScript, HTML, CSS, junto con Bootstrap 5.3 y MySQL como gestor de base de datos.

Se midieron los indicadores de ratio de resolución y ratio incidencias reabiertas usando una muestra de 28 días hábiles en noviembre de 2022 para la prueba preliminar y en mayo de 2023 para la prueba posterior. Además, se realizó la prueba de normalidad con el método de Shapiro-Wilk debido al tamaño de muestra menor a 50. También se utilizó la prueba de rangos de Wilcoxon para evaluar las hipótesis, ya que los resultados mostraron una distribución no normal.

Según los resultados obtenidos, se evidenció que la implementación del sistema experto aumentó el ratio de resolución de incidencias. En el pre-test, se registró un valor de 0.5589 (55,89%), mientras que en el post-test se alcanzó un valor de 0.7839 (78.39%). Asimismo, el sistema experto redujo el ratio de incidencias reabiertas, con un valor de 0,7839 (78.39%) en el pre-test y 0.2929 (29.29%) en el post-test. Por lo tanto, se concluyó que el sistema experto tuvo un impacto positivo en la gestión de incidencias de telecomunicaciones en la empresa Grupo IB Ibermatica S.A.C.

Palabras clave: Sistema Experto, Telecomunicaciones, Gestión de incidencias, MAS-CommonKADS, Ratio de Resolución de Incidencias, Ratio de Incidencias Reabiertas.

#### **ABSTRACT**

<span id="page-8-0"></span>This research work addresses the analysis, design, and implementation of an expert system aimed at managing incidents in the field of Telecommunications in the company Grupo IB Ibermatica S.A.C. The research approach used was applied in nature, employing a Pre experimental design, with the purpose of solving the problem through the development of a system.

The general objective of the thesis was to determine the influence of an expert system in improving the management of telecommunications incidents in the company Grupo IB Ibermatica S.A.C. It is important to highlight that the MAS-CommonKads methodology was employed, which was adapted to the different stages and requirements of the project. The programming languages used included PHP, JavaScript, HTML, and CSS, along with Bootstrap version 5.3 framework and the MySQL database management system.

The indicators of incident resolution ratio and reopened incidents ratio were measured using a sample of 28 business days during the month of November 2022 for the preliminary test, and during the months of April and May 2023 for the subsequent test. Additionally, the normality test was performed using the Shapiro-Wilk method, since the sample size was less than 50. The Wilcoxon rank-sum test was also employed to determine the acceptance or rejection of hypotheses, as the obtained results exhibited a non-normal distribution.

According to the results obtained, it was evidenced that the implementation of the expert system increased the incident resolution ratio. In the pre-test, a value of 0.5589 (55,89%) was recorded, while in the post-test, a value of 0.7839 (78.39%) was achieved. Likewise, the expert system reduced the reopened incidents ratio, with a value of 0,7839 (78.39%) in the pre-test and 0.2929 (29.29%) in the post-test. Therefore, it was concluded that the expert system had a positive impact on the management of telecommunications incidents in the company Grupo IB Ibermatica S.A.C.

Keywords: Expert System, Telecommunications, Incident Management, MAS-CommonKADS, Incident Resolution Rate, Incident Rate.

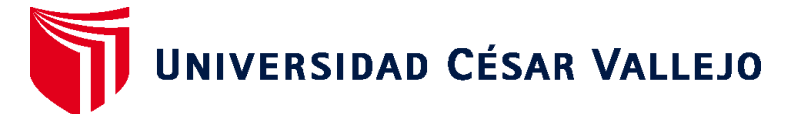

# **FACULTAD DE INGENIERÍA Y ARQUITECTURA ESCUELA PROFESIONAL DE INGENIERÍA DE SISTEMAS**

# **Declaratoria de Autenticidad del Asesor**

Yo, JOHNSON ROMERO GUILLERMO MIGUEL, docente de la FACULTAD DE INGENIERÍA Y ARQUITECTURA de la escuela profesional de INGENIERÍA DE SISTEMAS de la UNIVERSIDAD CÉSAR VALLEJO SAC - LIMA NORTE, asesor de Tesis titulada: "Implementación de un sistema experto como apoyo en la gestión de incidencias de telecomunicaciones en una empresa, 2023.", cuyo autor es HURTADO HUAMAN HENRY DAVID, constato que la investigación tiene un índice de similitud de 27.00%, verificable en el reporte de originalidad del programa Turnitin, el cual ha sido realizado sin filtros, ni exclusiones.

He revisado dicho reporte y concluyo que cada una de las coincidencias detectadas no constituyen plagio. A mi leal saber y entender la Tesis cumple con todas las normas para el uso de citas y referencias establecidas por la Universidad César Vallejo.

En tal sentido, asumo la responsabilidad que corresponda ante cualquier falsedad, ocultamiento u omisión tanto de los documentos como de información aportada, por lo cual me someto a lo dispuesto en las normas académicas vigentes de la Universidad César Vallejo.

LIMA, 12 de Julio del 2023

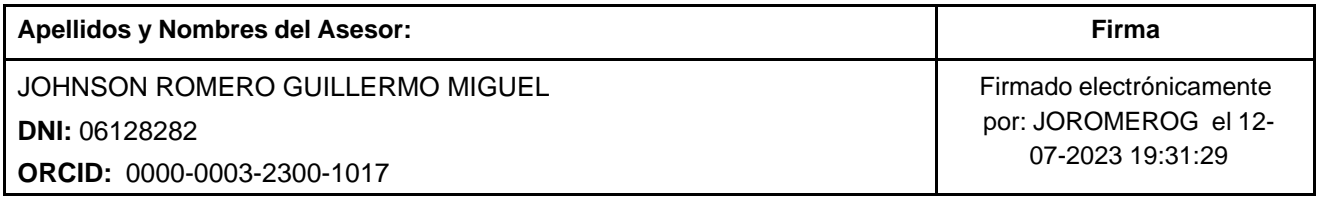

Código documento Trilce: TRI - 0588140

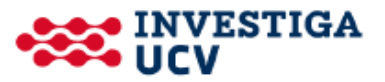